## **Come raggiungere l'aula 3.1.2**

Milano - Milano Città Studi - Piazza Leonardo da Vinci 32 - Edificio 3 - Piano: Primo

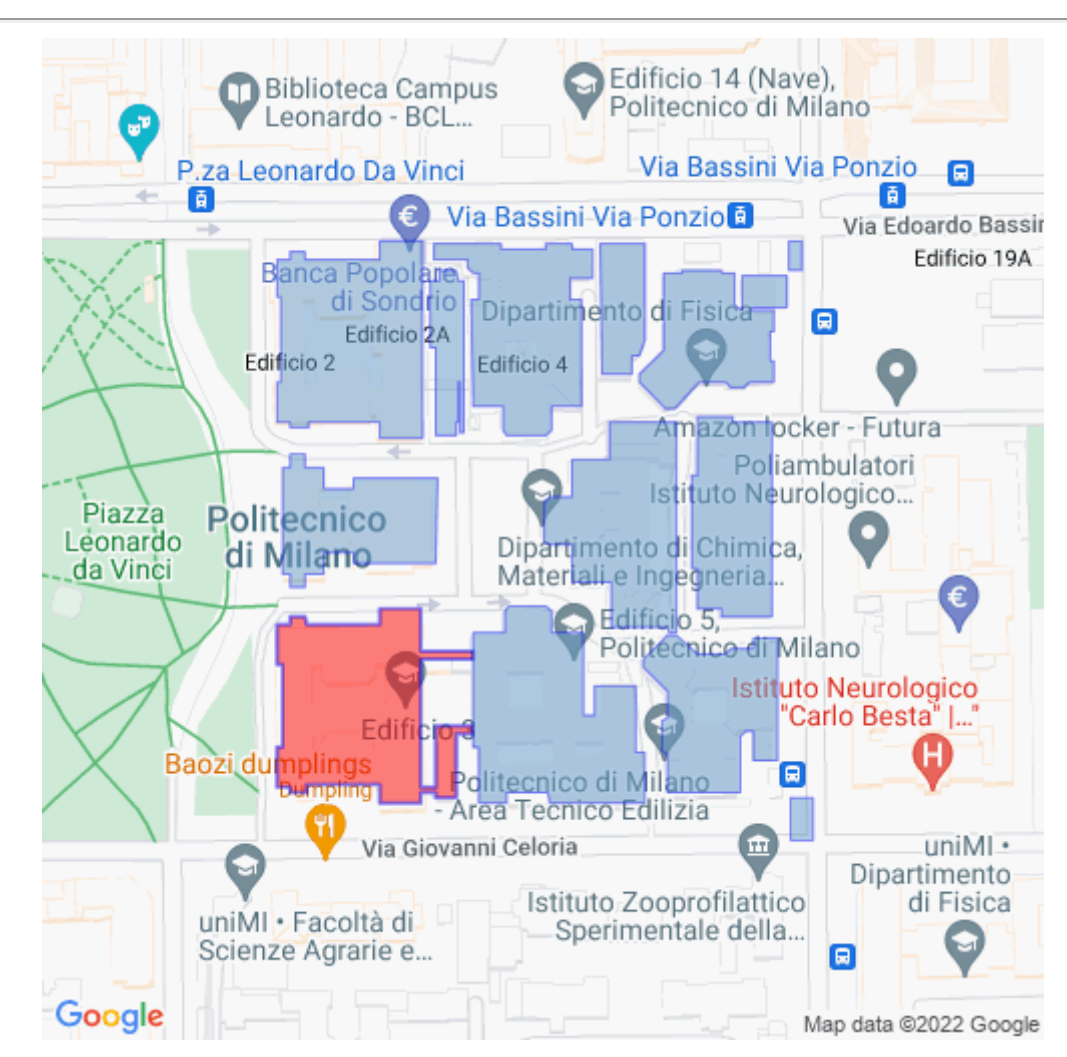

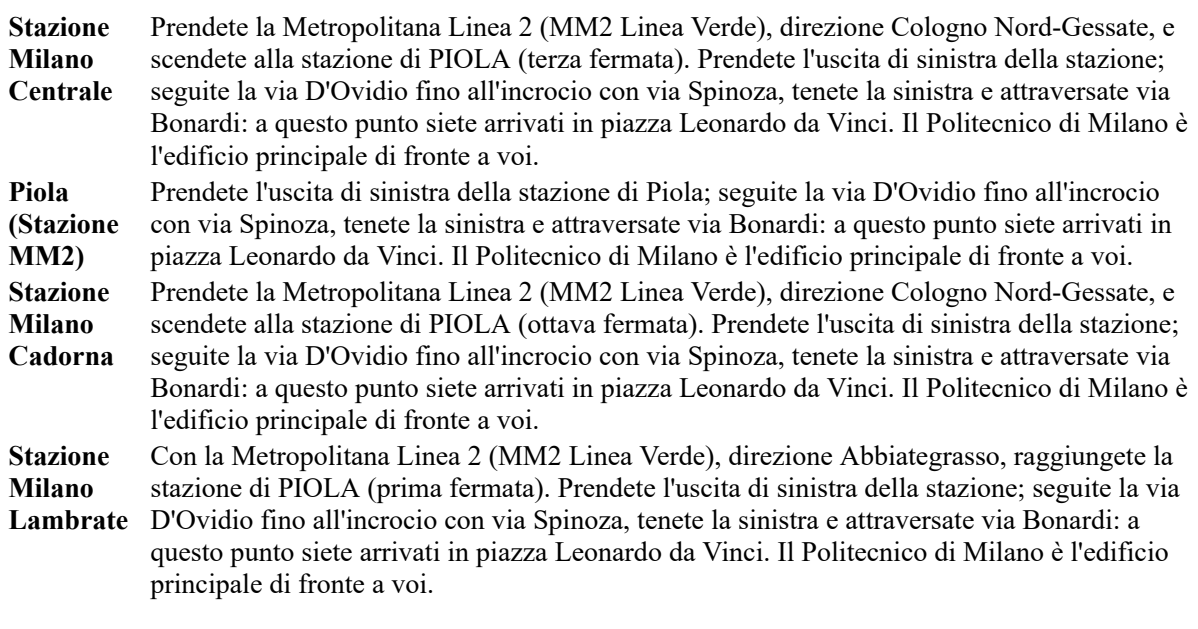

## **Aula 3.1.2**

Mappa del piano

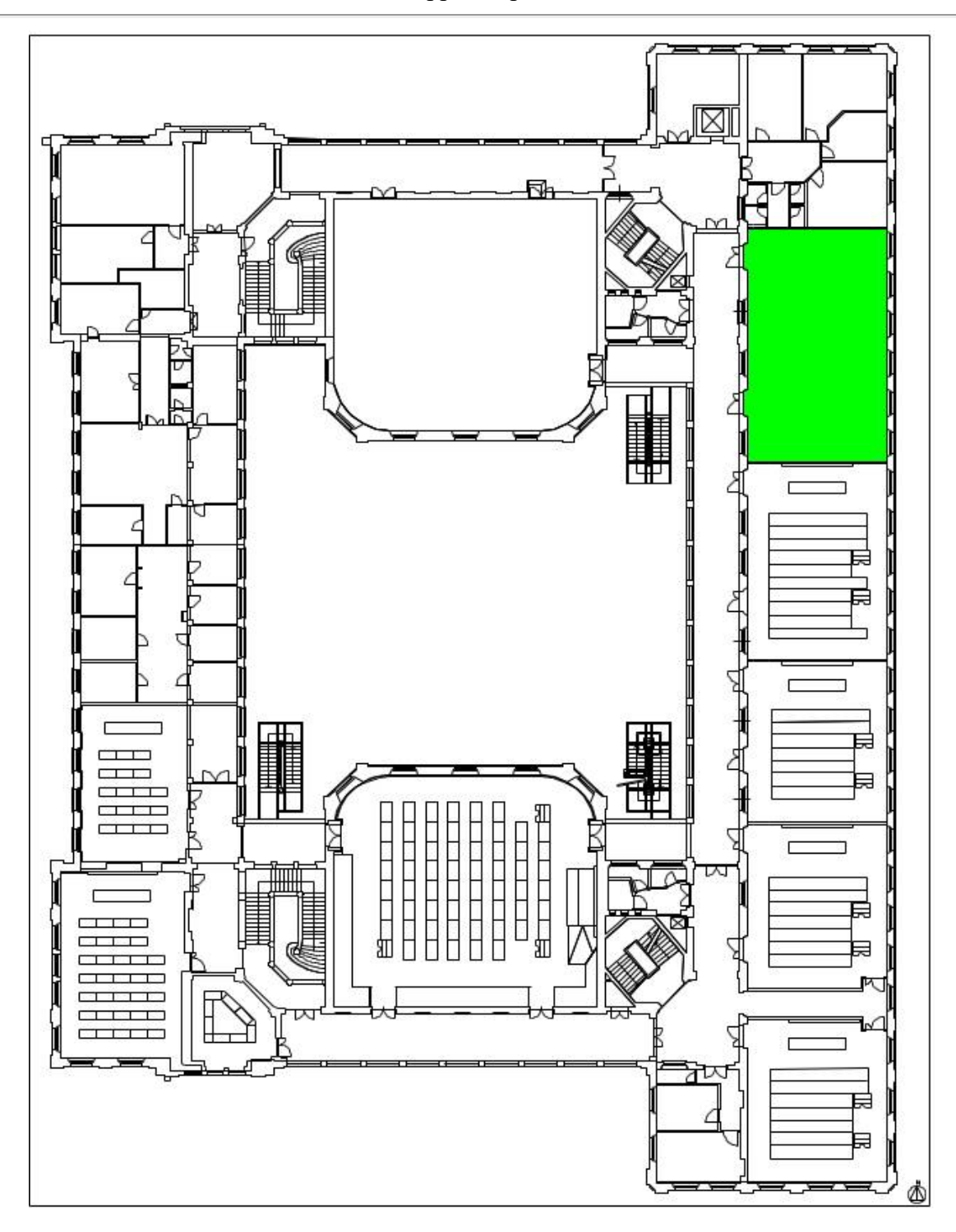